### Read Free Xbox 360 Setup Guide

As recognized, adventure as capably as experience roughly lesson, amusement, as competently as bargain can be gotten by just checking out a books **Xbox 360 Setup Guide** plus it is not directly done, you could resign yourself to even more a propos this life, on the order of the world.

We manage to pay for you this proper as well as easy quirk to acquire those all. We have enough money Xbox 360 Setup Guide and numerous books collections from fictions to scientific research in any way. in the middle of them is this Xbox 360 Setup Guide that can be your partner.

#### **KEY=SETUP - CHRISTENSEN CHAVEZ**

#### A Newbies Guide to Xbox 360

BookCaps Study Guides Games systems used to be simple--plug into TV, put in game cartirage, power on...and occasionally spend several minutes plugging dust out and putting it in at just the right angle! Today game systems are more than game systems--they are multi-media powerhouses. In the case of Xbox 360, it is a full on computer. This guide will help you get the most out of your Xbox 360 and everything that's built into it--from adjusting parental settings to changing the way it looks. GameCaps Walkthroughs was started as a way of bringing cheap, reliable, and informative game walkthroughs and system profiles. Our library is growing more every month.

#### Xbox 360: A Complete Guide

A complete guide to the Xbox 360, hardware, accessories, setup and use. This guide is written to assist you in setting up the Xbox 360 console, it's accessories and playing the newest video games.How to set up the video (standard and high definition), audio (surround sound or stereo) and networking (wired Ethernet or WiFi, 802.11 A B or G wireless) capabilities of the game machine.An understaning of Microsoft Xbox Live service and the operation of the Dashboard. The new reputation, scores and zones of the Live service.Detailed instructions to attach your MP3 player, Ipod, digital camera to play music and view pictures. Connecting Windows XP Media Center computers to watch videos through the Xbox 360.

#### The Xbox 360 Pocket Guide

Pearson Education Here is your essential companion to Microsoft's Xbox 360 video game console. The Xbox 360 Pocket Guide steers you through how to Set up the Xbox 360 and hook up components. Discover and learn about the most popular games. Play with friends on Xbox Live, chat with other players, and purchase Microsoft Points. Make your way around the Xbox Live Marketplace. Pick the best Xbox controllers and other accessories. Turn your Xbox 360 into a home media center. Use older Xbox games on the 360.

### Microsoft XNA Game Studio Creator's Guide, Second Edition

McGraw Hill Professional Bring your PC, Zune, and Xbox gaming visions to life with Microsoft XNA Game Studio Develop complete 2D and 3D games with step-by-step hands-on instruction, advice, and tips from two industry professionals. Fully revised to cover the latest features, Microsoft XNA Game Studio Creator's Guide, Second Edition lays out the essentials of game programming alongside exciting examples and C# code samples. Learn how to create 3D models, virtual worlds, and add stunning animation. You'll also discover how to incorporate 3D audio into your projects and handle PC and game controller input devices. Create, draw, and update XNA game windows and 3D objects Add dazzling animation and fluid character motion Render photorealistic terrains, landscapes, skies, and horizons Program custom lighting and shading effects using HLSL Integrate sound effects, game dashboards, and stat tracking Work with game cameras, keyframes, sprites, and loaders Design natural collision detection, ballistics, and particle effects Develop, import, and control Quake II models using MilkShape

### Building XNA 2.0 Games

#### A Practical Guide for Independent Game Development

Apress Building XNA 2.0 Games: A Practical Guide for Independent Game Development is written by James Silva, who recently won the prestigious Microsoft Dream Build Play game competition with his award–winning game, The Dishwasher: Dead Samurai. Building XNA 2.0 Games: A Practical Guide for Independent Game Development is an in–depth and exclusive look into the entire XNA game development process and includes the creation of a software game masterpiece. James Silva guides you through the process he took to build his award–winning title, from concept to reality. He reveals tips and techniques for creating a polished, high–quality game with very few resources, while bridging the gap between coding and art. This title shows software developers the following: The creation of a polished game from start to finish Design philosophies Next–gen 2D graphics, including shaders Techniques for fast, fluid game play XACT Audio and XInput Eye–catching particle effects for visual stimulation The book is packed full of code, pictures, and valuable

insights into XNA game development.

#### Microsoft XNA Game Studio Creator's Guide

McGraw Hill Professional Bring your gaming visions to life with Microsoft XNA Game Studio Express Create complete 3D games using Microsoft XNA Game Studio Express and this hands-on guide. Written by experienced game developers, Microsoft XNA Game Studio Creator's Guide details the fundamentals of great game programming and offers detailed examples. Inside, you'll learn to program a game engine, write shader code, create and animate 3D models, and add fluid motion and special effects. You'll also find out how to launch ballistics, add realistic scenery and terrain, and integrate lighting and textures. Step-by-step tutorials on underlying C# code and explanations of vector and matrix techniques are included. Build and dynamically update XNA game windows and custom 3D objects Learn scintillating animation techniques Create lifelike skyboxes, textures, lighting, and shading effects Program shaders using high-level shader language Develop single- and multi-player games Generate and code terrain with height detection Construct impressive graphics using sprites, multi-texturing, and blending Integrate audio, game dashboards, and score tracking Develop realistic collision detection, ballistics, and particle effects HaHHhhndle keyboard, mouse, and game controller input Create static \*.fbx and animated Quake 2 models and control them in code

### Xbox 360 For Dummies

John Wiley & Sons Microsoft's Xbox now accounts for 37 percent of the game console market, and the new Xbox 360 is due out for the 2005 holiday season, months before Sony's PlayStation 3. When gamers take the new Xbox home, however, they'll soon discover that it's more than a just a game machine-it's a full-fledged home media hub with more power than most PCs. This friendly guide shows how to maximize both gaming and non-gaming features of this amazing machine. Topics covered include hooking up Xbox 360, taking advantage of HDTV and Dolby capabilities, using built-in digital video recording and wireless functions, storing media files, playing music, and displaying photos Shows how to have even more fun by taking an Xbox online for massively multiplayer gaming, instant messaging, and more Discusses the social potential of the Xbox, which people can use to make new friends, join groups and teams, and even throw fantastic parties Includes tips for securing the Xbox from online threats

# Windows Vista Administration

### The Definitive Guide

"O'Reilly Media, Inc." In plain English that puts concepts in proper context, this book gives readers a better understanding of Vista's innovations and capabilities, teaches administrators how to leverage Vista to increase worker productivity, and demonstrates how the system can best protect sensitive data.

# MCITP: Microsoft Windows Vista Desktop Support Consumer Study Guide

#### Exam 70-623

John Wiley & Sons If you are a support professional who sets up, maintains, and troubleshoots desktop applications on Windows Vista, now you can build your skills and prepare for exam 70-623, MCITP: Supporting and Troubleshooting Applications on a Windows Vista Client for Consumer Support Technicians, the required exam for achieving certification as an MCITP: Consumer Support Technician. Inside this comprehensive study guide you'll find full coverage of all exam objectives, practical hands-on exercises, real-world scenarios, challenging review questions, and more. For Instructors: Teaching supplements are available for this title.

### The Complete Idiot's Guide to Windows 8

#### Master the All New Microsoft Operating System

Penguin Microsoft® Windows® 8 is designed to mesh users digital lives seamlessly-from desktop to phone to tablet-by utilizing a look

and feel that give users a new Windows experience. However, with all of this change comes new features that may catch old-school Windows users off guard. In The Complete Idiot's Guide® to Microsoft® Windows® 8, veteran tech writer Paul McFedries uses his friendly style and wit to comfort experienced Windows users and newbies alike by explaining all the new features, as well as the old, and helping everyone overcome trepidation about using this completely updated look to the most popular desktop operating system in the world. Readers will learn how to use new features including tiles and the new home screen, how they can mesh their data with "the cloud," and much more. And, when all else fails, McFedries teaches users how they can easily and seamlessly toggle back to the "old" and familiar Windows look and feel, should the new experience prove to be a bit more change than desired.

#### Windows 7: The Missing Manual

"O'Reilly Media, Inc." In early reviews, geeks raved about Windows 7. But if you're an ordinary mortal, learning what this new system is all about will be challenging. Fear not: David Pogue's Windows 7: The Missing Manual comes to the rescue. Like its predecessors, this book illuminates its subject with reader-friendly insight, plenty of wit, and hardnosed objectivity for beginners as well as veteran PC users. Windows 7 fixes many of Vista's most painful shortcomings. It's speedier, has fewer intrusive and nagging screens, and is more compatible with peripherals. Plus, Windows 7 introduces a slew of new features, including better organization tools, easier WiFi connections and home networking setup, and even touchscreen computing for those lucky enough to own the latest hardware. With this book, you'll learn how to: Navigate the desktop, including the fast and powerful search function Take advantage of Window's apps and gadgets, and tap into 40 free programs Breeze the Web with Internet Explorer 8, and learn the email, chat, and videoconferencing programs Record TV and radio, display photos, play music, and record any of these to DVD using the Media Center Use your printer, fax, laptop, tablet PC, or smartphone with Windows 7 Beef up your system and back up your files Collaborate and share documents and other files by setting up a workgroup network

# XBOX 360 Forensics A Digital Forensics Guide to Examining Artifacts

Elsevier XBOX 360 Forensics is a complete investigation guide for the XBOX game console. Because the XBOX 360 is no longer just a video game console — it streams movies, connects with social networking sites and chatrooms, transfer files, and more — it just may contain evidence to assist in your next criminal investigation. The digital forensics community has already begun to receive game consoles for examination, but there is currently no map for you to follow as there may be with other digital media. XBOX 360 Forensics provides that map and presents the information in an easy-to-read, easy-to-reference format. This book is organized into 11 chapters that cover topics such as Xbox 360 hardware; XBOX LIVE; configuration of the console; initial forensic acquisition and examination; specific file types for Xbox 360; Xbox 360 hard drive; post-system update drive artifacts; and XBOX Live redemption code and Facebook. This book will appeal to computer forensic and incident response professionals, including those in federal government, commercial/private sector contractors, and consultants. Game consoles are routinely seized and contain evidence of criminal activity Author Steve Bolt wrote the first whitepaper on XBOX investigations

# The Complete Idiot's Guide to Microsoft Windows 7

Penguin For Windows users, 7 might just be their lucky number! This guide offers a smoother transition for users moving from an older version to Windows 7. Along with simple step-by-step instructions and numerous useful examples, readers will learn how to: use new tools; find applications and files instantly; navigate efficiently; use wizards and dialogue boxes better; use the improved Windows firewall; get the most out of the new Explorer; and use the many new options. ?More than 90% of new Intel-based PCs - by far the dominant type - ship with Windows pre-installed ?Many users soon must update, with Microsoft no longer supporting XP after 2009 ?Author teaches basic skills to newcomers and is widely recognized as an expert on Windows

# GPU Pro 360 Guide to 3D Engine Design

CRC Press Wolfgang Engel's GPU Pro 360 Guide to 3D Engine Design gathers all the cutting-edge information from his previous seven GPU Pro volumes into a convenient single source anthology that covers the design of a 3D engine. This volume is complete with articles by leading programmers that focus on various aspects of 3D engine design such as quality and optimization as well as highlevel architecture. GPU Pro 360 Guide to 3D Engine Design is comprised of ready-to-use ideas and efficient procedures that can help solve many computer graphics programming challenges that may arise. Key Features: Presents tips & tricks on real-time rendering of special effects and visualization data on common consumer software platforms such as PCs, video consoles, mobile devices Covers specific challenges involved in creating games on various platforms Explores the latest developments in rapidly evolving field of realtime rendering Takes practical approach that helps graphics programmers solve their daily challenges

# The Rough Guide to Windows 7

Rough Guides UK The Rough Guide to Windows 7 is the ultimate companion to buying, using and getting the most from Windows 7. Discover all the facts and all the essential information you need to know, from how to use Microsoft Multi-touch technologies, how to customize the Windows 7 environment with backgrounds, ClearType and display shortcuts, plus Windows 7's advanced new Media Centre features. Don't miss a trick, with the Live Gallery and all the coolest Gadgets at your fingertips plus all the latest tips to the best freeware add-ons and downloads to extend your Windows 7 experience. Written by Simon May, a leading Windows blogger and regular writer for online magazine TheDigitalLifestyle.com, this guide is approachably written to demystify the jargon for novices and Microsoft experts alike. Whether you want to make the most of your windows media player, improve your performance or be more productive with Microsoft office applications - Do more with The Rough Guide to Windows 7.

#### Wireless Networking Absolute Beginner's Guide

Que Publishing Make the most of your wireless network…without becoming a technical expert! This book is the fastest way to connect all your wireless devices, get great performance with everything from streaming media to printing, stay safe and secure, and do more

with Wi-Fi than you ever thought possible! Even if you've never set up or run a network before, this book will show you how to do what you want, one incredibly clear and easy step at a time. Wireless networking has never, ever been this simple! Who knew how simple wireless networking could be? This is today's best beginner's guide to creating, using, troubleshooting, and doing more with your wireless network…simple, practical instructions for doing everything you really want to do, at home or in your business! Here's a small sample of what you'll learn: • Buy the right equipment without overspending • Reliably connect Windows PCs, Macs, iPads, Android tablets, game consoles, Blu-ray players, smartphones, and more • Get great performance from all your networked devices • Smoothly stream media without clogging your entire network • Store music and movies so you can play them anywhere in your home • Keep neighbors and snoopers out of your network • Share the files you want to share–and keep everything else private • Automatically back up your data across the network • Print from anywhere in the house–or from anywhere on Earth • Extend your network to work reliably in larger homes or offices • Set up a "guest network" for visiting friends and family • View streaming videos and other web content on your living room TV • Control your networked devices with your smartphone or tablet • Connect to Wi-Fi hotspots and get online in your car • Find and log onto hotspots, both public and hidden • Quickly troubleshoot common wireless network problems Michael Miller is the world's #1 author of beginning computer books. He has written more than 100 best-selling books over the past two decades, earning an international reputation for his friendly and easy-to-read style, practical real-world advice, technical accuracy, and exceptional ability to demystify complex topics. His books for Que include Computer Basics Absolute Beginner's Guide; Facebook for Grown-Ups; My Pinterest; Ultimate Digital Music Guide; Speed It Up! A Non-Technical Guide for Speeding Up Slow PCs, and Googlepedia: The Ultimate Google Resource. Category: Networking Covers: Wireless Networking User Level: Beginning

# Kodu for Kids

# The Official Guide to Making Your Own Video Games: Create Your Own Video Games for Xbox and PC!

Pearson Education Ever wanted to create your own game? With Microsoft's Kodu, you can do just that -- and, as you do, you'll learn and practice powerful creativity, problem-solving, and storytelling skills, too! Designed for kids, Kodu is a simple new visual programming language is perfect for any non-programmer -- of any age. Now, Kodu for Kids will teach you everything you need to know to create games with Kodu that will run on your Xbox 360 or Windows PC. Working directly with Microsoft Studio's Kodu Game Lab, James Kelly walks you through every step of building a game, including: Learning to use Kodu's visual coding tools Creating and manipulating characters Building and customizing game worlds Adding weapons, objects, and other enhancements And much more The book concludes with a start-to-finish case study, walking you through creating a complete quest-style game. Kodu for Kids is written to be easy and friendly enough for 8-12-year-olds -- so it's simple enough for anyone who's ever wondered how games work, how they're put together, and how programming works!

# Windows Home Server Users Guide

Apress This book details how to install, configure, and use Windows Home Server and explains how to connect to and manage different clients such as Windows XP, Windows Vista, Windows Media Center, and more. Its straightforward and easy-to-understand style will help you maximize all the benefits that Windows Home Server can bring. This guide features step-by-step instructions for configurations, lots of troubleshooting tips, many useful illustrations for a quick-to-learn approach, as well as handy hints, tips, and extensive walkthroughs to get you up and running as quickly and painlessly as possible.

# OpenCV 3.0 Computer Vision with Java

Packt Publishing Ltd OpenCV 3.0 Computer Vision with Java is a practical tutorial guide that explains fundamental tasks from computer vision while focusing on Java development. This book will teach you how to set up OpenCV for Java and handle matrices using the basic operations of image processing such as filtering and image transforms. It will also help you learn how to use Haar cascades for tracking faces and to detect foreground and background regions with the help of a Kinect device. It will even give you insights into server-side OpenCV. Each chapter is presented with several projects that are ready to use. The functionality of these projects is found in many classes that allow developers to understand computer vision principles and rapidly extend or customize the projects for their needs.

#### Modern Game Testing: A Pragmatic Guide to Test

# Planning and Strategy

Modern Game Testing Company Focusing exclusively on the unique challenges of video game testing, you'll discover how modern game companies create test plans and strategies for large and complex games, and learn the foolproof techniques and processes created for and used by real-world game teams. Packed with expert advice and real-life examples, you'll find this book invaluable if you want to improve your own or your team's feature test plans and catch more bugs. It's also a great guide for testers looking to move into a test writing role. Inside you'll find all the know-how you'll need to own the end-to-end test strategy for game features, including: - identifying what should be tested for each game feature - designing tests with clear instructions for effective test execution - how to approach testing for a range of common game features - a toolbox of test planning techniques to guide the test planning process All equipping you to organise and communicate your plans within any project team. Complete with practical

examples, working templates and industry tales from real projects, Modern Game Testing assumes no prior knowledge of the subject, tackling each area with logical, easy-to-follow steps. By the end of the book, you'll have a sufficiently broad and deep knowledge to be able to write test plans for all the most common game features

### The Modern Parent's Guide to Kids and Video Games

Lulu.com Nearly 40 years after their invention and a decade after exploding onto the mainstream, video games still remain a mystery to many parents, including which titles are appropriate, and their potential side-effects on kids. Now the answers are at your fingertips. Offering unrivaled insight and practical, real-world strategies for making gaming a positive part of family life, The Modern Parent's Guide to Kids and Video Games provides a vital resource for today's parent. From picking the right software to promoting online safety, setting limits and enforcing house rules, it offers indispensable hints, tips and how-to guides for fostering healthy play and development. Includes: Complete Guides to PC, Console, Mobile, Online & Social Games - Using Parental Controls and Game Ratings - Picking the Right Games - The Latest on Violence, Addiction, Online Safety - Setting Rules & Time Limits - Best Games for All Ages - Essential Tools & Resources. "An essential guide for parents." Jon Swartz, USA Today

# The PayPal Official Insider Guide to Mobile Profits Make Money Anytime, Anywhere

PayPal Press This book helps merchants and developers--entrepreneur, innovator, and enterprise--partner with PayPal Mobile to grow their businesses. \* \*Provides the first official PayPal Mobile developer guidebook from PayPal Press. \*Fully explains PayPal Mobile development products, features, services, and set-up. \*Provides helpful PayPal Mobile integration instructions, techniques, and tips. PayPal Press is a new alliance between New Riders and PayPal, addressing the needs of an audience that includes individuals, businesses, non-profits, and developers of applications taking advantage of the first open platform to facilitate the transfer of money. In 'The PayPal Official Insider Guide to Mobile Profits: Make money anytime, anywhere' readers will learn about: \* \*Initiating PayPal Mobile merchant operations. \*Creating and managing PayPal Mobile accounts. \*Allowing mobile-based recurring payments. \*Facilitating mobile consumer P2P exchanges. \*Processing mobile credit card transactions. \*Allowing mobile express and guest checkouts. \*Enabling mobile send/request/transfer money transactions. \*Managing mobile security and fraud filtering. \*Offering global mobile payment solutions

# The Unofficial Guide to Wii U

#### Everything You Need to Know to Get Started

BookCaps Study Guides Whether you're upgrading from the original Wii or completely new to the platform, this guide will teach you everything you need to know to get the most out of your Wii U - everything from the initial setup to the Miiverse, the eShop and beyond. Ready to get started? Let's do this! This guide is unofficial and not endorsed by Nintendo. GameCaps Walkthroughs was started as a way of bringing cheap, reliable, and informative game walkthroughs and system profiles. Our library is growing more every month.

# The Minecraft Guide for Parents

# Down-to-earth Advice for Parents of Children Playing Minecraft

Pearson Education Offers guidance to parents with children interested in the Minecraft video game, looking at what the game is, how it is played, how children can stay safe online, how it can benefit children, and how to manage time spent playing it.

### Plunkett's Entertainment & Media Industry Almanac 2006: The Only Complete Guide to the Technologies and Companies Changing the Way the World Shares En

Plunkett Research, Ltd. The electronic age is bringing sweeping changes to entertainment and media of all kinds, including publishing, broadcasting and film. Multimedia, the Internet and other digital media outlets for entertainment and information are being refined at a rapid rate. Media giants are merging and making big acquisitions. This book covers these exciting developments and provides profiles on hundreds of leading firms in film, radio, television, cable, new media, and publishing of all types including books, magazines and newspapers. It contains thousands of contacts for business and industry leaders, industry associations, Internet sites and other resources. You'll get in-depth profiles of nearly 400 of the world's top Entertainment & Media firms: our own unique list of companies that are the leaders in this field. Here you'll find complete profiles of the hot companies that are making news today, the

largest, most successful corporations in all facets of the Entertainment and Media Business, from broadcasters to film production companies, casino operators to theme park companies, publishers of books and magazines to video game designers, and much more. Our corporate profiles include executive contacts, growth plans, financial records, address, phone, fax and much more. This innovative book offers unique information, all indexed and cross-indexed more for each firm! Our industry analysis section provides an exceptional discussion of business and market trends. The book includes statistical tables covering revenues for several industry sectors. Purchasers of either the book or PDF version can receive a free copy of the company profiles database on CD-ROM, enabling key word search and export of key data.

# A+ Guide to Hardware

Cengage Learning This step-by-step, highly visual text provides a comprehensive introduction to managing and maintaining computer hardware and software. Written by best-selling author and educator Jean Andrews, A+ GUIDE TO HARDWARE, Ninth Edition, closely integrates the CompTIA A+ Exam objectives to prepare students for the 220-901 certification exams. The new Ninth Edition also features extensive updates to reflect current technology, techniques, and industry standards in the dynamic, fast-paced field of PC repair and information technology. Each chapter covers both core concepts and advanced topics, organizing material to facilitate practical application and encourage students to learn by doing. The new edition features more coverage of updated hardware, security, and increased emphasis on mobile devices. Supported by a wide range of supplemental resources to enhance learning with Lab Manuals, CourseNotes, online labs and the optional MindTap that includes labs, certification test prep and interactive exercises and activities, this proven text offers students an ideal way to prepare for success as a professional IT support technician. Important Notice: Media content referenced within the product description or the product text may not be available in the ebook version.

# The Essential Guide to Game Audio

### The Theory and Practice of Sound for Games

CRC Press The Essential Guide to Game Audio: The Theory and Practice of Sound for Games is a first of its kind textbook and musthave reference guide for everything you ever wanted to know about sound for games. This book provides a basic overview of game audio, how it has developed over time, and how you can make a career in this industry. Each chapter gives you the background and context you will need to understand the unique workflow associated with interactive media. The practical, easy to understand interactive examples provide hands-on experience applying the concepts in real world situations.

# The Ultimate Player's Guide to Minecraft

Que Publishing Minecraft: These worlds are YOURS! Minecraft is WAY more than a game: it's an alternate universe of creation, exhilaration, survival, adventure, passion! Don't enter that universe alone. Take an experienced guide who'll help you constantly… from living through your first night, to hosting your own Minecraft server! Stephen O'Brien has been obsessing over Minecraft since its earliest betas. He's seen it all! Now, he'll take you deep inside craft and mine, cave and menagerie, farm and village. He'll reveal combat traps and tricks you need to know… take you deep inside hidden temples… teach you enchantments of unimaginable power… help you survive where few dare to go… help you OWN the infinite worlds of Minecraft! Get registered and get started NOW Customize your experience: monstrous, peaceful, and more Harvest resources, craft tools and shelters—let there be light Grab your pickaxe: mine iron, gold, diamonds, and redstone Escape (or defeat!) 14 types of hostile mobs Get friendly mobs on your side and build automated farms Brew potions to cure ills, gain superpowers, and throw at enemies Transform your shelter into a palace (or a secret underwater base) Create new worlds and master the fine art of terraforming Learn the secrets of redstone devices, and build incredible rail systems Play safely through The Nether and The End Discover mods that will blow your mind Run your own LAN games, adventures, and worlds Provides complete coverage of the PC and Mac versions Tips for using Minecraft on Xbox, iOS and Android Bonus downloadable crafting guide available from the publisher's web site

# MCTS Guide to Microsoft Windows 7 (Exam # 70-680)

Cengage Learning Introducing a complete guide to deploying and managing Windows 7 that is suitable for IT professionals and students alike! This instructional text provides the information users need to successfully migrate to Windows 7 and immediately derive benefits from it. Readers will learn about the new features in Windows 7, such as advanced security, and how those features compare to Windows Vista and Windows XP. Valuable for professionals, but written in a way that is understandable to the novice networking student, this informative guide examines Windows 7 in a thorough and logical manner making the information easy to understand and preparing readers for Microsoft's MCTS Exam #70-680. The hands-on activities and case projects help learners practice new skills, and review questions and key terms reinforce important information. The accompanying CD provides valuable certification preparation material, including test preparation software. With a section devoted to troubleshooting, this text also doubles as a manual that professionals can take on the job with them. Important Notice: Media content referenced within the product description or the product text may not be available in the ebook version.

#### Aaron Marks' Complete Guide to Game Audio

### For Composers, Sound Designers, Musicians, and Game Developers

CRC Press Whether trying to land that first big gig or working to perfect the necessary skills to fill a game world with sound, Aaron Marks' Complete Guide to Game Audio 3rd edition will teach the reader everything they need to know about the audio side of the multi-million dollar video game industry. This book builds upon the success of the second edition with even more expert advice from masters in the field and notes current changes within the growing video game industry. The tools of the trade excerpts will showcase what professionals, like Marty O'Donnell, Richard Jacques and Tom Salta, use to create their work and to help newcomers in the field prepare their own sound studios. Sample contracts are reviewed within the text as well as helpful advice about contractual terms and negotiable points. These sample contracts can also be found as a downloadable zip for the reader's convenience. Aaron Marks also explores how to set your financial terms and network efficiently along with examples of how projects can go completely awry and achieving the best results in often complicated situations. Aaron Marks' Complete Guide to Game Audio serves as the ultimate survival guide to navigating an audio career in the video game industry. Key Features New, full color edition with a complete update of information. Added and expanded coverage of field recording for games, creating voiceovers, adaptive and interactive audio and other cutting edge sound creation and implementation techniques used within games. Update/Replacement of interviews. Include interviews/features on international game audio professionals New and expanded interview features from game composers and sound designers of every experience level such as Keith Arem, Bradley Meyer, Christopher Tin and Rodney Gates including many international professionals like Pasi Pitkanen, Henning Nugel and Christos Panayides. Expanded and updated game console coverage of the Wii, Wii U, Xbox 360, Xbox One, PS3 and PS4. Includes new scripting and middleware concepts and techniques and review of powerful tools such as FMOD and Wwise.

#### HWM

Singapore's leading tech magazine gives its readers the power to decide with its informative articles and in-depth reviews.

# Xbox One From the Original Xbox until Now

Wayne Dixon If you're busy and you don't have the time to go and read every single article from the myriad of websites that have information about the Xbox One, then you should buy this guide to help walk you through all of the features, controversy, and issues revolving around the Xbox One. This book will take you back through the history of the Xbox, from the humble beginnings of the original Xbox, through the Xbox 360 and all of its various permutations, where you will end up at the Xbox One. While this guide does offer some analysis, it is primarily a factual and informational guide to the Xbox line. This in-depth look at Microsoft's latest gaming console, the Xbox One includes aspects like games, hardware specifications, how software is handled, Kinect and its functionality and even includes all of the new features. This book is being updated on a regular basis to include new information as it is unveiled. Purchase this book now and you will receive all of the updates for free. This version contains updates from Microsoft's E3 Presentation including price, availability date and more updates regarding used game policies. Version 1.5 (10/30/2013) has additional information about 3rd Party Headsets, Orientation issues with the Xbox One, Social sharing on Facebook and YouTube, some details about the processor in the Xbox One, additional information about Friends on Xbox Live, Friends on Xbox Live with Xbox One, Additional capabilities for the Kinect, racing wheels for the Xbox One, and a video demonstrating the Xbox One Dashboard.

# CompTIA A+ Complete Review Guide Exams 220-901 and 220-902

John Wiley & Sons NOTE: The exam this book covered, CompTIA A+ (Exams 220-901 and 220-902), was retired by CompTIA in 2019 and is no longer offered. For coverage of the current exam CompTIA A+: Exam 220-1001 and Exam 220-1002, please look for the latest edition of this guide: CompTIA A+ Complete Review Guide: Exam 220-1001 and Exam 220-1002 4e (9781119516958). The CompTIA A+ Complete Review Guide, 3rd Edition is your ideal solution for preparing for exams 220-901 and 220-902. The perfect companion to the CompTIA A+ Complete Study Guide, 3rd Edition this book provides you with extra review and reinforcement of key topics you'll see on the exam. The material is broken into two parts that each focus on a single exam, then organized by domain objective so you can quickly find the information you need most. This new third edition has been updated to reflect the revised exams, with the latest best practices and an emphasis on Windows 8/8.1 and mobile OSes. You also get access to the exclusive Sybex online learning environment featuring over 170 review questions, four bonus exams, 150 electronic flashcards, and a glossary of key terms — over 500 practice questions in all! The CompTIA A+ certification is the essential computer technician credential, and is required by over 100 leading employers. This book gives you the review and practice you need to approach the exam with confidence. Brush up on PC hardware, laptops, printers, and mobile devices Review the fundamentals of networking and security Delve into the latest operating systems and operating procedures Troubleshoot common IT issues, and learn the latest best practices

# Tactical Shooter Pro Gaming Performance Guide First Person Shooter tactics tips and tricks. Everything you'll ever need to know for ultimate FPS performance in multilayer games like Call of Duty and Battlefield.

Brent Bergeron Jr. First Person Shooter tactics tips and tricks. Everything you'll ever need to know for your ultimate performance in FPS multilayer games like Call of Duty and Battlefield.

#### ODROID Magazine

### December 2016

Hardkernel, Ltd Table of Contents 6 Hardkernel at ARM TechCon 2016: Showcasing the ODROID-C2 8 Retro Gaming with Exagear 10 Linux Gaming: Choosing the Right Game Controller For Your Playstyle 14 Missiles: There Is No Better Way Of Flying Than Dodging Relentless Attacks 15 Installing A Thermal Receipt Printer On Linux: Chronicles Of A Mad Scientist 16 Boot.Ini Persistence: Preserving Changes During An Upgrade 17 Software Equalizer For Android: Chronicles Of A Mad Scientist 18 Using The Hardware Encoder Functions of the ODROID-XU4 22 How To Use An ODROID As A Bluetooth Speaker: Music For The Masses 24 ODROID-C2 Real-Time Kernel: Getting Started With An RTOS 25 Ruling The World With Synergy: Chronicles Of A Mad Scientist 26 Why Add Liquid Cooling To An ODROID-XU3 or XU4? 29 Docker 101: Part 2 - Swarm Mode 34 Designing Your Own ODROID Seedbox: Harness The Power Of The Cloudshell 41 Meet An ODROIDian: Daniel Haze (@Fourdee)

Que Publishing Make the most of your new Windows® 8.1 notebook, desktop computer, or tablet–without becoming a technical expert! This book is the fastest way to get comfortable, get productive, get online, get started with social networking, make more connections, and have more fun! Even if you've never used a Windows computer before, this book shows you how to do what you want, one incredibly clear and easy step at a time. Computer basics have never, ever been this simple! Who knew how simple using computers could be? This is today's best beginner's guide to using your computer or tablet with the new Windows 8.1 operating system...simple, practical instructions for doing everything you really want to do! Here's a small sample of what you'll learn: • Set up Windows 8.1 and get online fast • Use the new Windows 8.1 Modern interface • Get started with social networking on Facebook, Twitter, Pinterest, and LinkedIn • Use Windows 8.1's built-in apps-and find great new apps in the Windows Store • Connect printers and external storage, and set up automatic file backup • Create a home network in just minutes • Go online to shop, sell your stuff, manage your money, and do research • Get your office work done fast • Organize, view, and share photos • Play music using Windows 8.1, iTunes, or streaming music services • Watch TV shows and movies online • Protect yourself against viruses, spyware,

# Windows Vista

As the official publication for Windows Vista, we cover Microsoft's latest OS with more depth, passion and clarity than any other magazine on the market. Each issue is packed with tips, tricks and service elements on every page. We give you an insider's tour of the operating system and illustrate how to get the most out of your PC.

# Computer Basics - Absolute Beginner's Guide

Pearson Education Guides beginning users through basic PC operations in Microsoft Windows, demonstrating such tasks as personalizing Windows 8.1, connecting to the Internet, using social networks, working with apps, playing music, and performing routine maintenance.

# Computer Basics Absolute Beginner's Guide, Windows 8.1 Edition

and spam • Keep your system running reliably at top speed

#### Windows 8.1 Absolute Beginner's Guide

Que Publishing Make the most of your new Windows 8.1 device–without becoming a technical expert! This book is the fastest way to take control of Windows 8.1, and use it to create, connect, and discover…simplify and organize your whole life…learn more, play more, do more, live better! This book shows you how to do what you want, the way you want, one incredibly clear and easy step at a time. Windows has never, ever been this simple! Who knew how simple Windows 8.1 could be? This is the easiest, most practical beginner's guide to using your new Windows 8.1 desktop, notebook, or tablet…simple, reliable instructions for doing everything you really want to do! Here's a small sample of what you'll learn: • Run Windows the way that's easiest for you: mouse, touch, or keyboard • Make the most of the Charms Bar and other new shortcuts • Get online with Internet Explorer® 11 and master its new

tools • Retrieve up-to-the-minute news, sports, weather, and financial data • Set up your home network, printer, and other devices • Safeguard your personal information and keep it private • Enjoy all your digital photos, videos, movies, and music • Easily connect with anyone through email and the People app • Discover and play new Windows 8.1 games • Control your Xbox from Windows with Xbox® SmartGlass™ • Manage even the most gigantic collections of data and media • Automatically back up your data to the cloud • Fix problems, protect against malware, and keep Windows working reliably

# Makerspaces for Adults Best Practices and Great Projects

Rowman & Littlefield Publishers This book highlights how to integrate your makerspace within the wider community. Discover how you can connect your makerspace with service learning to support different groups, take makerspace tools to various points of need through community partnerships, and build relationships with faculty, students, and patrons through makerspace projects.

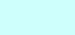